## Calculating Molecular Coordinates and Intermolecular Geometry and Interaction

The programs are written in FORTRAN, and compiled by gfortran on windows 10.

Step 1. Convert atomic coordinates in cif using trcif.

(In cif, align atoms as  $S \rightarrow C$  (core)  $\rightarrow C$  (others)  $\rightarrow H$ .)

- Step 2. Copy the atomic coordinates and the lattice constants to pcal8.dat. Add 6-exp potentials and symmetry operations.
- Step 3. Run pcal8. The output file at8.dat contains molecular coordinates, intermolecular geometry, and the 6-exp potentials.
- Step 4. Run qcal8. The potential energy is calculated as a function of the dihedral angle.  $(\text{qcal8x}$  changes *X* as well.)

Detailed instructions to Step 2.

Example input file of pcal8.dat for BTBT<br> $16 \leftarrow$ First 16 atoms are used to define

 $\leftarrow$ First 16 atoms are used to define the molecular core.

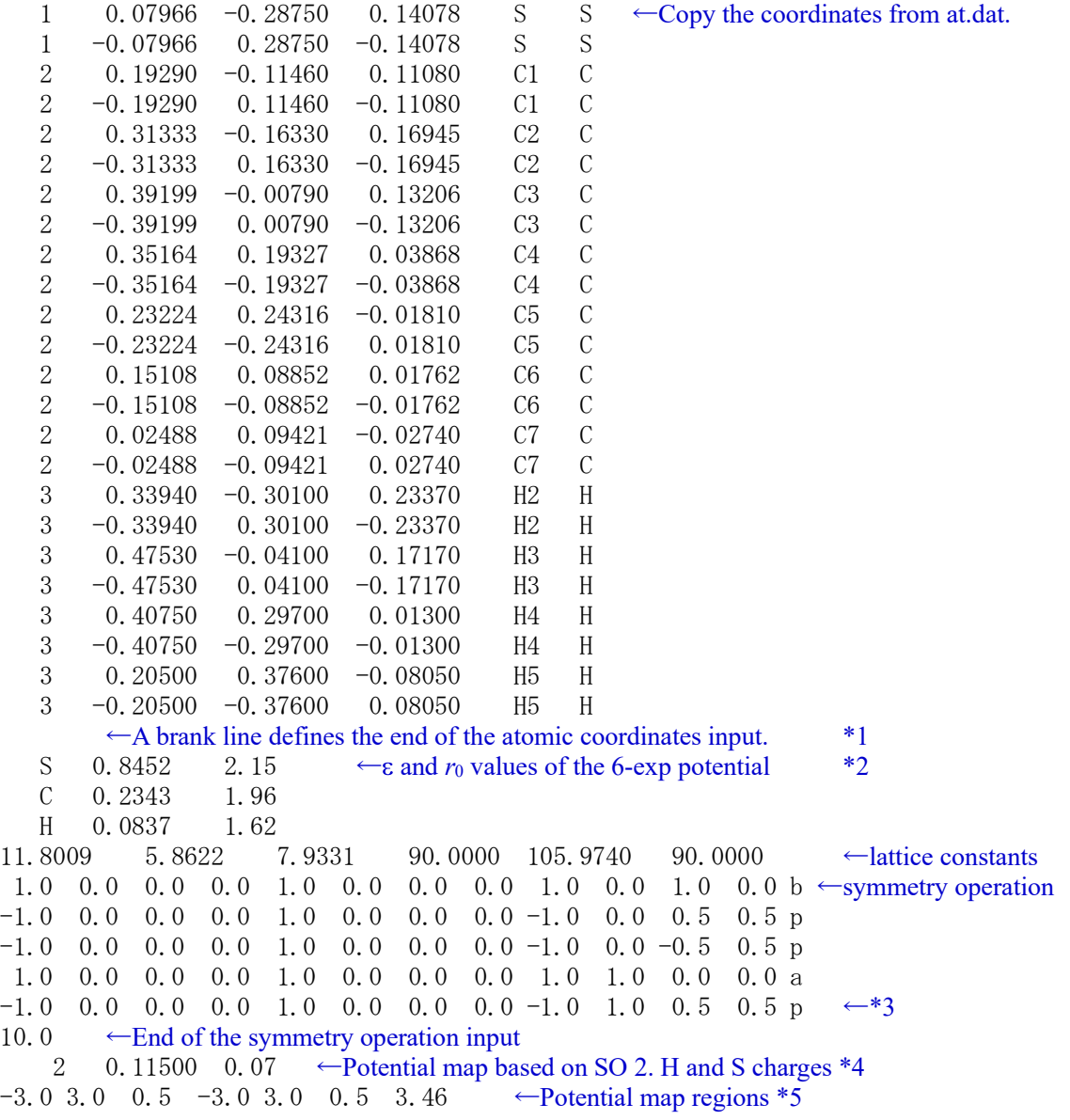

\*1 If the first number is negative, another set of crystallographically independent atomic coordinates are read form the succeeding lines. The number of atoms should be the same. See pcal8 pentacene.dat

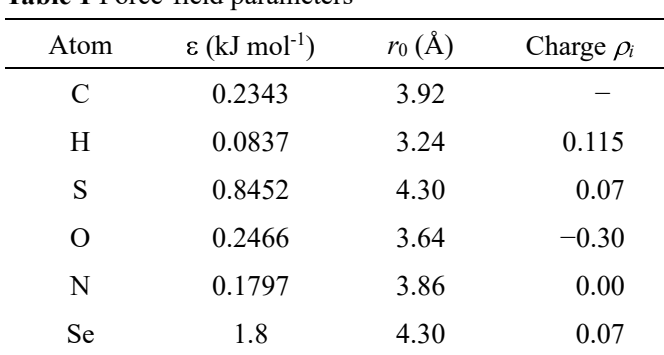

## \*2 Standard 6-exp potentials **Table 1** Force-field parameters

From https://dasher.wustl.edu/tinker/distribution/params/

\*3 If the first number is 5.0, a new set of atomic coordinates (read in \*1) are used for the counter molecule afterwards. See pcal8\_pentacene.dat

\*4 Using the geometry and *Z* of the *n*-th symmetry, a map of intermolecular potential is created by varying X and Y. If this is 30, stacking molecules are investigated. Charges for H, and  $1<sup>st</sup>$ ,  $2<sup>nd</sup>$ ,.. atoms.

\*5 If 3.46→0.0, *Z* is taken from the symmetry operation.

Sometimes diagonalization of molecular moments fails, and molecular coordinates are not successfully obtained. Make sure that all core *Z* molecular coordinates are almost zero in the at8.dat output. In such a case: (1) Change the atom order. For example, attach S atoms after the core C atoms. (2) Decrease the core atom number. For example, exclude the terminal rings. Note that the molecular center may change depending on the eliminated atoms.